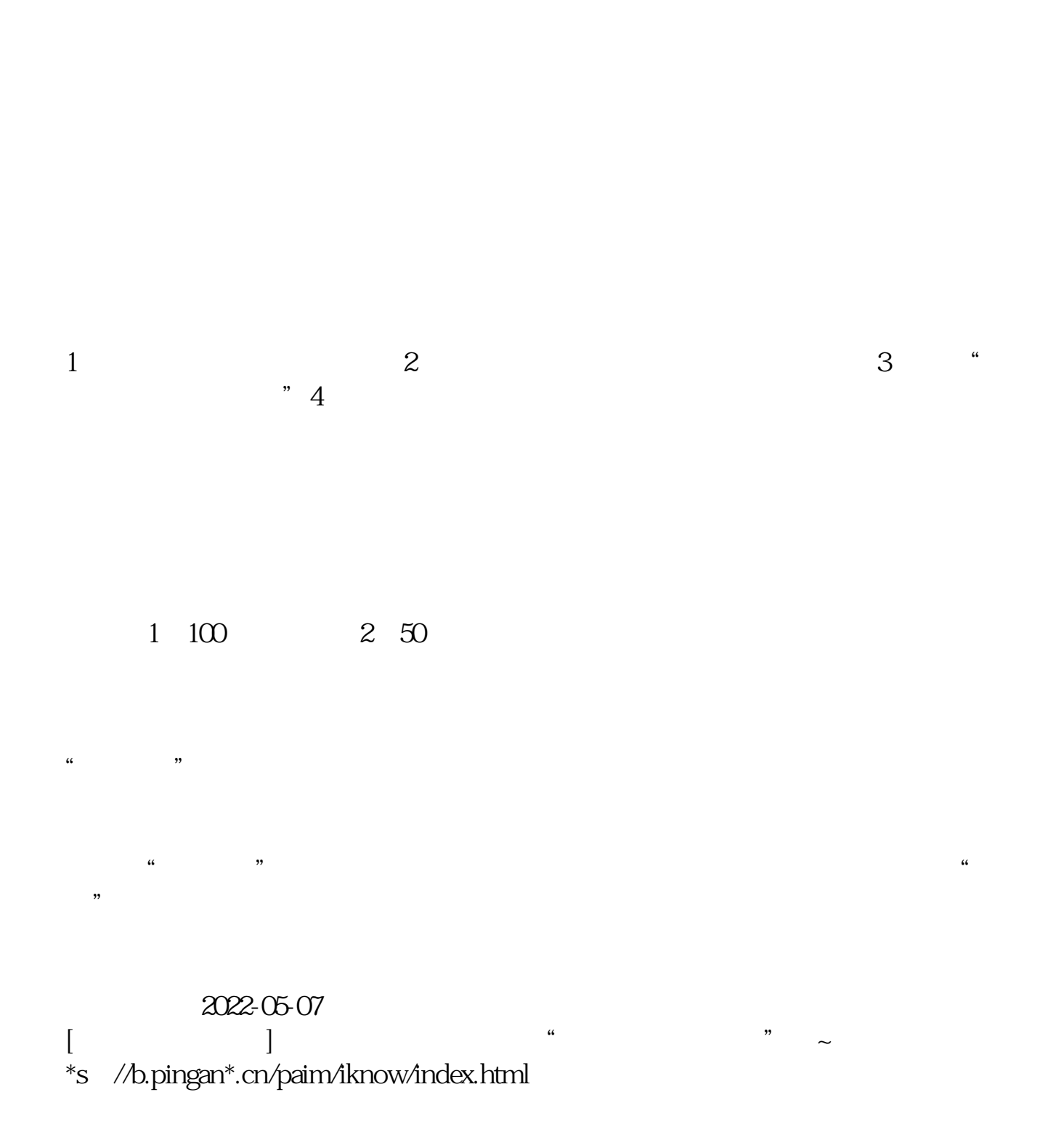

**开通了科创板帐号在哪里交易…** 

.pdf  $\overline{A}$  doc  $\overline{A}$ **一个人的人的人物,我们的人的人物,我们的人的人物,** 

http://www.83717878.com/article/50534148.html